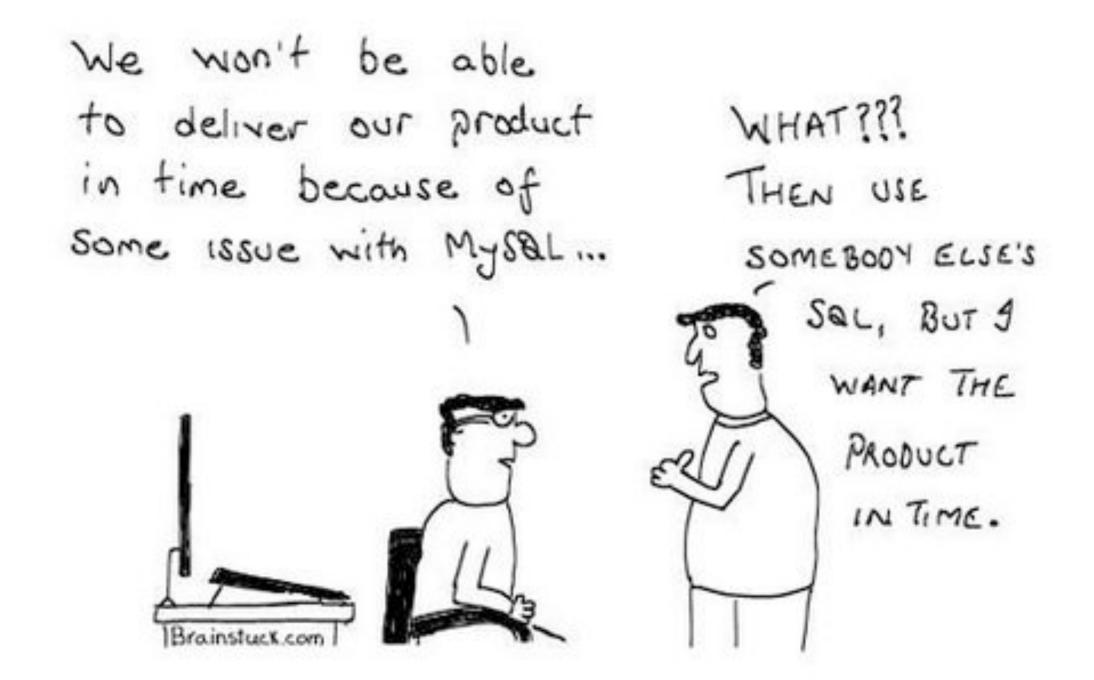

# Lab 5

CS50 for MBAs

carterzenke.me/lab

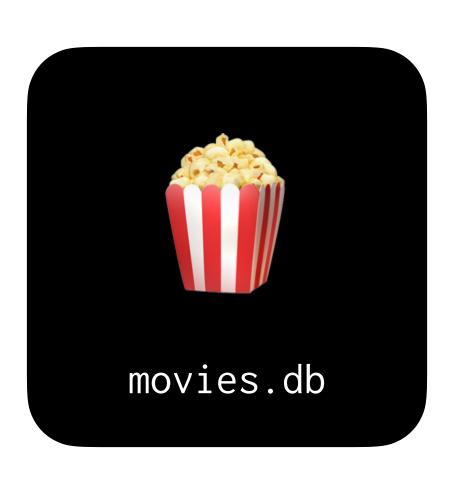

### MDb

Querying a database of movies

### Schema

How data is organized in a database

wget https://cdn.cs50.net/hbs/2023/spring/labs/5/movies.zip

\$ sqlite3 DB\_NAME

\$ sqlite3 movies.db

```
sqlite> ...
```

sqlite> .schema

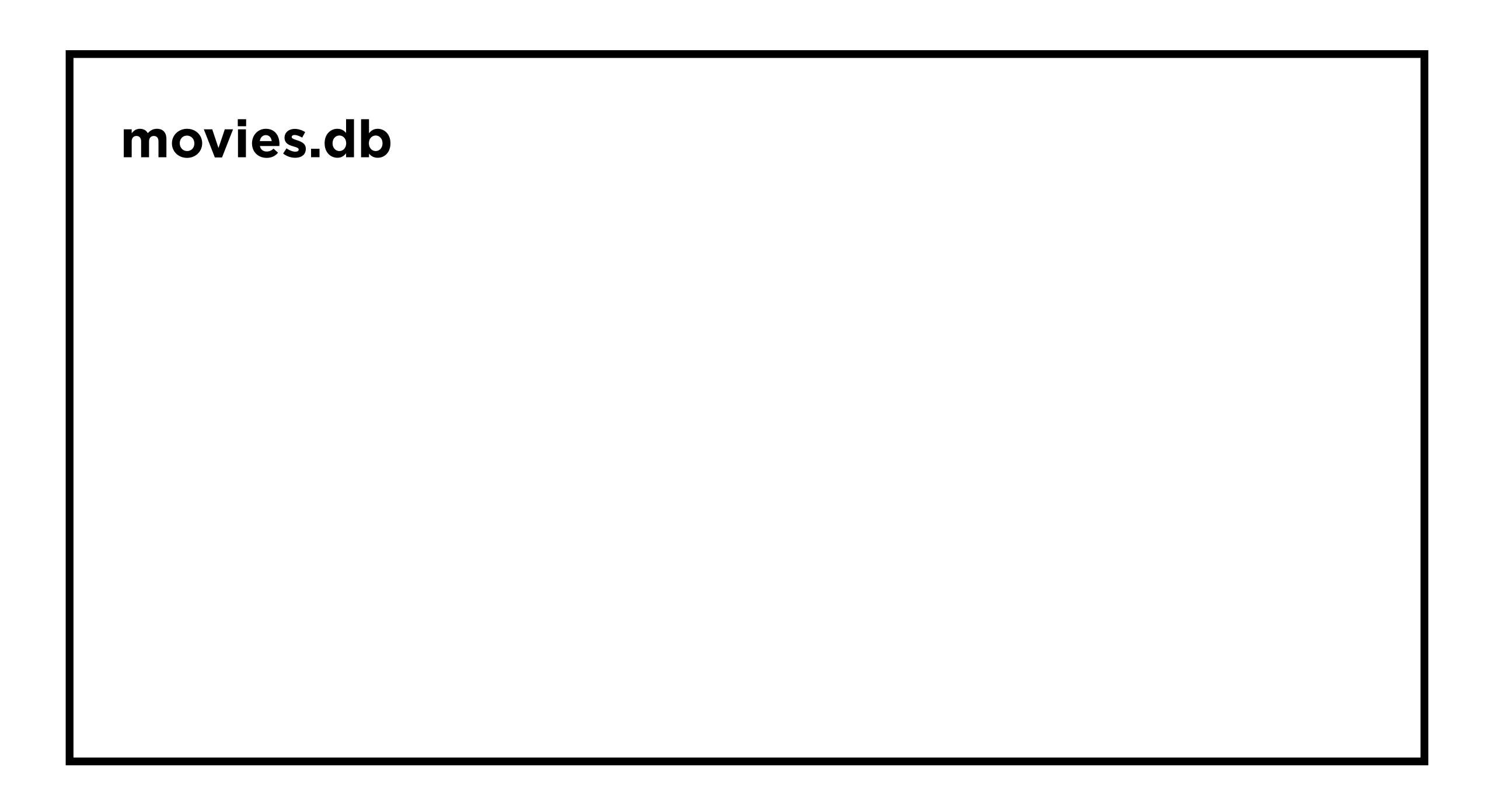

movies

stars

people

ratings

directors

#### movies

| id      | title     | year |
|---------|-----------|------|
| 114709  | Toy Story | 1995 |
| 3606752 | Cars 3    | 2017 |
| 2294629 | Frozen    | 2013 |
|         | = =       |      |

stars people ratings directors

#### people

| id    | name         | birth |
|-------|--------------|-------|
| 158   | Tom Hanks    | 1956  |
| 5562  | Owen Wilson  | 1968  |
| 68338 | Kristen Bell | 1980  |
|       | B B B        |       |

movies stars ratings directors

#### stars

| movie_id | person_id |
|----------|-----------|
| 114709   | 158       |
| 3606752  | 5562      |
| 2294629  | 68338     |
|          | ■ ■       |

movies people ratings directors

## Queries 1-5

SELECT

WHERE

LIKE

ORDER BY

SELECT column
FROM table
WHERE condition;

```
SELECT title
FROM movies
WHERE title = 'Cars 3';
```

SELECT rating, movie\_id
FROM ratings
WHERE rating >= 9.8;

SELECT rating, movie\_id
FROM ratings
WHERE rating >= 9.8 AND votes > 100;

SELECT column
FROM table
WHERE column LIKE pattern;

SELECT title
FROM movies
WHERE title LIKE 'Cars%';

SELECT title
FROM movies
WHERE title LIKE '%Cars';

SELECT title
FROM movies
WHERE title LIKE '%Cars%';

SELECT column
FROM table
WHERE condition
ORDER BY column;

SELECT rating, movie\_id
FROM ratings
WHERE rating > 9.8
ORDER BY rating;

SELECT rating, movie\_id
FROM ratings
WHERE rating > 9.8
ORDER BY rating ASC;

SELECT rating, movie\_id
FROM ratings
WHERE rating > 9.8
ORDER BY rating DESC;

SELECT rating, movie\_id
FROM ratings
WHERE rating > 9.8
ORDER BY rating DESC, movie\_id;

### Queries 6-10

## Aggregate Functions

Keywords to calculate data from multiple rows

SELECT column
FROM table
WHERE condition;

SELECT COUNT(column)
FROM table
WHERE condition;

SELECT AVG(column)
FROM table
WHERE condition;

SELECT MIN(column)
FROM table
WHERE condition;

SELECT MIN(rating)
FROM ratings;

## Combining Tables

Methods to reference data from other tables

# SELECTs (nested) JOINs

# SELECTs (nested) JOINS

#### movies

| id      | title     | year | movie_id | rating |
|---------|-----------|------|----------|--------|
| 114709  | Toy Story | 1995 | 114709   | 8.3    |
| 3606752 | Cars 3    | 2017 | 3606752  | 6.7    |
| 2294629 | Frozen    | 2013 | 2294629  | 7.4    |
| ■ ■     | <b>.</b>  | ■ ■  | ■ ■      |        |

#### movies

| id      | title     | year |
|---------|-----------|------|
| 114709  | Toy Story | 1995 |
| 3606752 | Cars 3    | 2017 |
| 2294629 | Frozen    | 2013 |
|         |           |      |

| movie_id | rating |
|----------|--------|
| 114709   | 8.3    |
| 3606752  | 6.7    |
| 2294629  | 7.4    |
|          | ■ ■    |

sqlite> SELECT id FROM movies WHERE title = "Cars 3";

#### movies

| id      | title     | year |
|---------|-----------|------|
| 114709  | Toy Story | 1995 |
| 3606752 | Cars 3    | 2017 |
| 2294629 | Frozen    | 2013 |
|         | ■ ■       | ■ ■  |

| movie_id | rating |
|----------|--------|
| 114709   | 8.3    |
| 3606752  | 6.7    |
| 2294629  | 7.4    |
|          |        |

sqlite> SELECT id FROM movies WHERE title = "Cars 3";

| movies |         |           | :    | ratings  |        |  |
|--------|---------|-----------|------|----------|--------|--|
|        | id      | title     | year | movie_id | rating |  |
|        | 114709  | Toy Story | 1995 | 114709   | 8.3    |  |
|        | 3606752 | Cars 3    | 2017 | 3606752  | 6.7    |  |
|        | 2294629 | Frozen    | 2013 | 2294629  | 7.4    |  |
|        |         |           |      | ■ ■      |        |  |

sqlite> SELECT rating FROM ratings WHERE movie\_id = 3606752;

| movies |         |           | :            | ratings  |              |  |
|--------|---------|-----------|--------------|----------|--------------|--|
|        | id      | title     | year         | movie_id | rating       |  |
|        | 114709  | Toy Story | 1995         | 114709   | 8.3          |  |
| 3      | 3606752 | Cars 3    | 2017         | 3606752  | 6.7          |  |
| 2      | 2294629 | Frozen    | 2013         | 2294629  | 7.4          |  |
|        |         |           | # # <b>#</b> | ■■■      | # <b>#</b> # |  |

sqlite> SELECT rating FROM ratings WHERE movie\_id = 3606752;

| movies  |           | ratings    |          |        |  |
|---------|-----------|------------|----------|--------|--|
| id      | title     | year       | movie_id | rating |  |
| 114709  | Toy Story | 1995       | 114709   | 8.3    |  |
| 3606752 | Cars 3    | 2017       | 3606752  | 6.7    |  |
| 2294629 | Frozen    | 2013       | 2294629  | 7.4    |  |
|         |           | <b>.</b> . |          |        |  |

sqlite> SELECT rating FROM ratings WHERE movie\_id = ?;

```
sqlite> SELECT rating
    FROM ratings
    WHERE movie_id = ?;
```

```
sqlite> SELECT rating
    FROM ratings
WHERE movie_id = (
         SELECT id
         FROM movies
         WHERE title = "Cars 3"
);
```

# SELECTs (nested) JOINS

#### movies

| id      | title     | year | movie_id | rating |
|---------|-----------|------|----------|--------|
| 114709  | Toy Story | 1995 | 114709   | 8.3    |
| 3606752 | Cars 3    | 2017 | 3606752  | 6.7    |
| 2294629 | Frozen    | 2013 | 2294629  | 7.4    |
| ■ ■     | <b>.</b>  | ■ ■  | ■ ■      |        |

#### movies

| id      | title     | year |
|---------|-----------|------|
| 114709  | Toy Story | 1995 |
| 3606752 | Cars 3    | 2017 |
| 2294629 | Frozen    | 2013 |
|         |           |      |

| movie_id | rating |
|----------|--------|
| 114709   | 8.3    |
| 3606752  | 6.7    |
| 2294629  | 7.4    |
|          | ■ ■    |

#### movies JOIN ratings

| id      | title     | year | movie_id | rating |
|---------|-----------|------|----------|--------|
| 114709  | Toy Story | 1995 | 114709   | 8.3    |
| 3606752 | Cars 3    | 2017 | 3606752  | 6.7    |
| 2294629 | Frozen    | 2013 | 2294629  | 7.4    |
|         |           | ■ ■  |          |        |

#### movies JOIN ratings

| id      | title     | year | rating |
|---------|-----------|------|--------|
| 114709  | Toy Story | 1995 | 8.3    |
| 3606752 | Cars 3    | 2017 | 6.7    |
| 2294629 | Frozen    | 2013 | 7.4    |
|         |           |      |        |

<sup>\*</sup>movie\_id column hidden for visualization

## Queries 11-13

## 

Capping the number of rows returned

SELECT column
FROM table
WHERE condition
LIMIT number;

SELECT column FROM table WHERE condition ORDER BY column LIMIT number;

SELECT movie\_id, rating FROM ratings WHERE votes > 100 ORDER BY rating DESC LIMIT 10;

### INTERSECT

Returning common rows between 2 queries

SELECT column
FROM table
WHERE condition;

SELECT column FROM table WHERE condition INTERSECT SELECT column FROM table WHERE condition;

## Indexes

Strategically speeding up queries

## CREATE INDEX indexName ON tableName(columnName)

### Submission

- Submit code files to Gradescope by Thursday, February 16, 3:10 PM.
- Graded based on completion, but please double check to be sure your files are named correctly:
  - 1.sql **not** 1 (1).sql